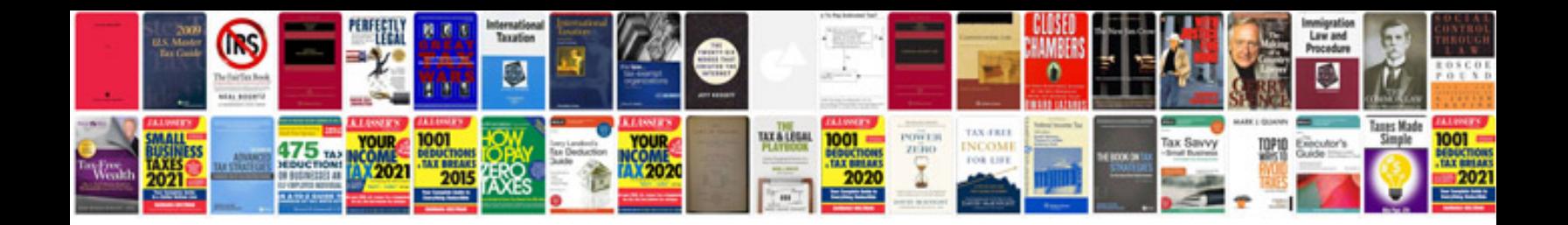

Asus crosshair v formula z manual

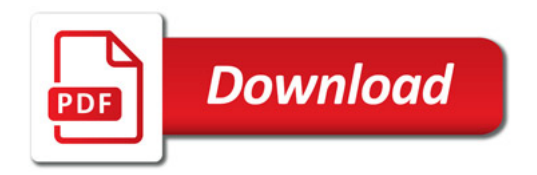

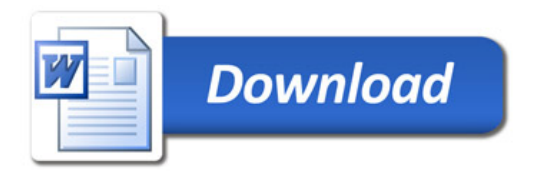